# **Elektroniczna Skrzynka Podawcza GMINNEGO OŚRODKA KULTURY w BRÓJCACH**

**Zgodnie z ustawą o informatyzacji działalności podmiotów realizujących zadania publiczne (Dz. U. z 2013 r., poz. 235) oraz rozporządzeniem Prezesa Rady Ministrów w sprawie sporządzania pism w formie dokumentów elektronicznych, doręczania dokumentów elektronicznych oraz udostępniania formularzy, wzorów i kopii dokumentów elektronicznych (Dz. U. z 2011 r. Nr 206, poz. 1216) pragniemy poinformować, że Gminny Ośrodek Kultury w Brójcach uruchomił Elektroniczną Skrzynkę Podawczą, działającą w ramach opracowanej przez Ministerstwo Spraw Wewnętrznych i Administracji Platformy Usług Administracji Publicznej (ePUAP).**

#### **Adres skrytki ESP Gminnego Ośrodka Kultury w Brójcach na platformie ePUAP:**

#### **/gokbrojce/skrytka**

**Aby skorzystać z usługi, trzeba dokonać rejestracji i logowania do systemu pod adresem:**

#### **www.epuap.gov.pl**

W celu złożenia dokumentu elektronicznego [należy](http://www.epuap.gov.pl/) wypełnić formularz i opatrzyć go bezpiecznym podpisem elektronicznym wygenerowanym w oparciu o certyfikat kwalifikowany wydany przez dowolnego polskiego wystawcę lub przy użyciu profilu zaufanego e-PUAP.

[Aby znaleźć skrzynkę GOK w Brójcach na platformie e-PUAP korzystamy z katalogu usług, np. według podziału terytorialnego (klikamy: Wszystkie sprawy, które możesz załatwić przy pomocy e-PUAP a następnie z prawej strony - "Jak znaleźć sprawę w ePUAP?" i link: według podziału terytorialnego. Teraz należy kliknąć województwo łódzkie, powiat łódzki-wschodni, gmina Brójce, Skargi, wnioski, zapytania do urzędu lub Pismo ogólne – przejść do formularza, wypełnić i załączyć wymagane pismo (np. w postaci zeskanowanego dokumentu)].

Maksymalny rozmiar dokumentu elektronicznego wraz z załącznikami możliwy do [doręczenia](http://epuap.gov.pl/wps/portal/E2_Klasyfikacje) za pomocą elektronicznej skrzynki podawczej nie powinien przekraczać 10MB.

----------------------------------------------

## **Metody dostarczania dokumentów elektronicznych do GOK w Brójcach:**

- 1. Dokumenty można przekazywać poprzez wypełnienie formularza bądź dołączenie podpisanego dokumentu on-line na stronie Elektronicznej Skrzynki Podawczej.
- 2. Dostarczenie dokumentu podpisanego bezpiecznym podpisem elektronicznym weryfikowanym za pomocą kwalifikowanego certyfikatu lub przy użyciu profilu zaufanego ePUAP poprzez pocztę elektroniczną na adres: gok@brojce.pl

Jednocześnie informujemy, że wysłanie dokumentów tą drogą nie zapewnia uzyskania urzędowego poświadczenia odbioru. Takie poświadczenie można uzyskać przekazując dokument drogą wymienioną

#### ELEKTRONICZNA SKRZYNKA PODAWCZA

w punkcie 1.

- 3. Dostarczenie dokumentów w godzinach pracy GOK w Brójcach może nastąpić na następujących rodzajach nośników danych:- pamięć masowa USB- płyta CD, DVD*Wymienione nośniki muszą mieć możliwość zapisu Urzędowego Poświadczenia Odbioru.*
- 4. Rodzaje nośników danych, na których może zostać zapisane urzędowe poświadczenie odbioru:
	- pamięć masowa USB
	- płyta CD, DVD

----------------------------------------------

**Wymagania dla dokumentów elektronicznych dostarczanych do GOK w Brójcach :**

- dokument elektroniczny doręczany na informatycznym nośniku danych jest przekazywany odbiorcy wraz z tym nośnikiem

- dokumenty elektroniczne muszą być podpisane podpisem elektronicznym osoby identyfikowanej w sposób określony w art. 20a ust. 1 ustawy o informatyzacji działalności podmiotów realizujących zadania publiczne:

*"art. 20 a ust. 1 Identyfikacja użytkownika systemów teleinformatycznych udostępnianych przez podmioty określone w art. 2 następuje przez zastosowanie kwalifikowanego certyfikatu przy zachowaniu zasad przewidzianych w ustawie z dnia 18 września 2001 r. o podpisie elektronicznym (Dz. U. Nr 130, poz. 1450, z późn. zm.), lub profilu zaufanego ePUAP."*

- formaty danych, w jakich zapisuje się załączniki dodawane do pism:

### *\* .txt, .rtf, .pdf, .doc, .docx, .odt, .xls, .xlsx, .ods, \* .jpg (.jpeg), .gif, .tif, .png, .xml, .tif*

- maksymalny rozmiar dokumentu elektronicznego wraz z załącznikami, możliwy do przesłania za pomocą poczty elektronicznej nie powinien przekroczyć 10MB,

- pisma skierowane na adres poczty elektronicznej GOK-u traktuje się jako przesyłki złożone w trybie niewymagającym potwierdzenia wniesienia podania

- dokumenty lub nośniki zawierające oprogramowanie złośliwe będą automatycznie odrzucane i nie zostaną rozpatrzone.

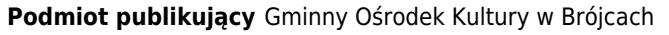

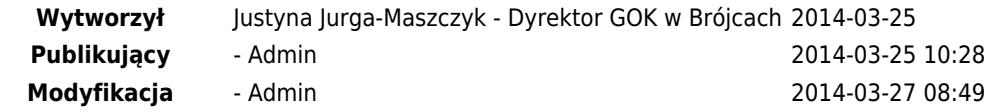